Государственное образовательное автономное учреждение дополнительного образования Ярославской области .<br>«Центр детей и юношества»

> Утверждаю Директор ГОАУ ДО ЯО «Пентр летей и юношества» Приказ № 17-01/211 от 05.04.2023 г.

#### Дополнительная общеобразовательная общеразвивающая программа

#### «Траектория роста»

Направленность программы: техническая Уровень программы: базовый

> Возраст детей: 11-13 лет Срок реализации: 1 год

> > Автор-составитель: Поздина Наталия Дмитриевна, педагог дополнительного образования

г. Ярославль, 2023 г.

# Оглавление

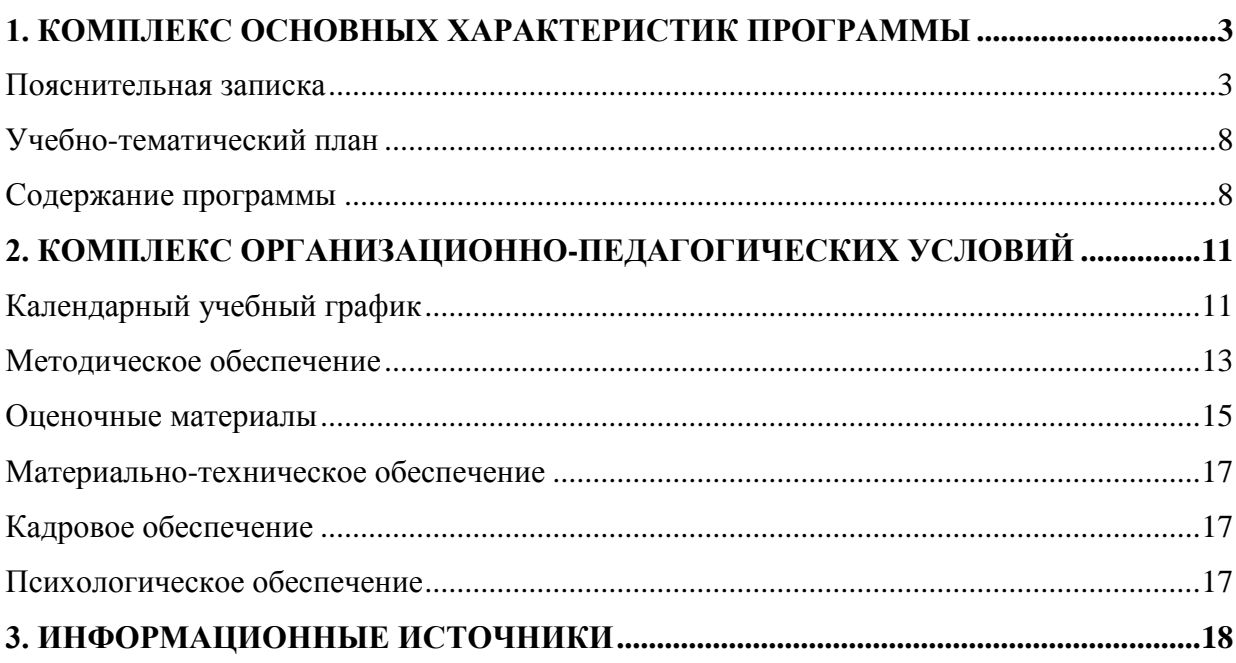

## 1. Комплекс основных характеристик программы

#### Пояснительная записка

<span id="page-2-1"></span><span id="page-2-0"></span>В современном мире влияние на жизнь информационных компьютерных технологий стремительно возрастает. В любой сфере деятельности человека используется компьютер и другие гаджеты. Компьютеры вобрали в себя все достижения современной цивилизации и превратились в универсальное устройство, способное с успехом выполнять множество функций.

Современные профессии, предлагаемые выпускникам учебных заведений, становятся все более интеллектоёмкими. Информационные технологии предъявляют все более высокие требования к интеллекту работников. Если навыки работы с конкретной техникой или оборудованием можно приобрести непосредственно на рабочем месте, то мышление, не развитое в определённые природой сроки, таковым и останется. Поэтому ребёнок как можно раньше должен получать такое образование, которое позволит ему осваивать новые профессии в будущем. Не случайно вместо понятия «профессионализм» всё чаще используют понятия «образованность» и «компетентность», подразумевая такие качества личности как: самостоятельность, настойчивость, способность принимать решения, коммуникабельность, гибкость мышления, готовность и умение постоянно учиться, саморазвиваться, способность применять обобщенные знания и умения для разрешения конкретных ситуаций и проблем.

Успех сегодня во многом определяется способностью человека грамотно организовать свою жизнь: определить цели, найти и привлечь нужные ресурсы, наметить план действий, проанализировать, удалось ли достичь поставленной цели. Многочисленные исследования показали, что большинство современных лидеров в бизнесе, искусстве, спорте, политике люди, обладающие проектным типом мышления. Поэтому сегодня главной задачей образовательных учреждений является подготовка выпускника такого уровня, чтобы попадая в проблемную ситуацию, он мог найти несколько способов её решения, выбрать рациональный способ, обосновав своё решение.

Актуальность программы состоит в том, что с переходом современного общества к информатизации и массовой коммуникации одним из важнейших аспектов деятельности учащегося становится умение оперативно и качественно работать с информацией и информационными технологиями, привлекая для этого современные средства и методы. Она развивает логическое, алгоритмическое и системное мышление учашихся. Практическую работу на компьютере можно рассматривать как общее учебное умение, применяемое ими и на уроках в школе, и для подготовки заданий дома.

Учеба в школе выявляет избирательное отношение школьника к разным учебным предметам. У отдельных детей очень рано обнаруживается интерес к некоторым из них, склонность к определенному виду деятельности. По мнению психологов, если человек сделал свой выбор год назад, то есть вероятность, что через год он опять может поменять свое мнение, а если человек определился с профессией достаточно давно, в раннем детстве, то это уже свидетельствует о его постоянстве. Поэтому ранняя профориентация и профинформация детей важна и характеризуется, в основном, выявлением сферы интересов детей и обогащением этой сферы знаниями о новых профессиях.

Силами общего образования не всегда возможно реализовать поставленные задачи в полном объеме. Дополнительное образование, не являясь академическим, ориентированным на основы наук в отборе содержания, представляет из себя синтез обучения и учения, воспитания и самовоспитания, развития и саморазвития, взросления и социализации. Его содержание, имея практическую направленность, может дополнять основное в аспекте применения знаний и умений.

Дополнительная общеобразовательная общеразвивающая программа «Траектория роста» разработана с учетом: нормативно-правовой базы, нормативных документов регионального уровня, локальных актов ГОАУ ДО ЯО «Центр детей и юношества» (см. ниже в разделе Информационные ресурсы).

Дополнительная общеобразовательная общеразвивающая программа «Траектория роста» объединила в себе и информирование детей о мире профессий технической направленности, и развитие логического мышления, и овладение информационно-коммуникационными технологиями и основами проектной деятельности.

Дополнительная общеобразовательная общеразвивающая программа «Траектория роста» является авторской, имеет техническую направленность. Она разработана с учетом возрастных особенностей и интересов детей, а так же специфики системы дополнительного образования. Программа имеет углублённый уровень, ориентирована на детей с высокой познавательной активностью и с достаточно развитыми интеллектуальными способностями.

Возраст детей, участвующих в реализации программы, от 11 до 13 лет. Продолжительность обучения – 1 год. Содержание программы представлено учебнотематическим планом на 72 н/ч с частотой занятий 1 раз в неделю по 2 часа.

Группы комплектуются из обучающихся компьютерного класса, успешно освоивших двухгодичную дополнительную общеобразовательную общеразвивающую программу «Первооткрыватель», проявивших интерес к исследовательской деятельности. Возможен добор в группу по результатам собеседования на соответствие уровню подготовки. Состав групп – постоянный. В связи с ограничением посадочных мест, обеспеченных компьютерами и в соответствии с санитарно-гигиеническими нормами, наполняемость группы – 10 человек.

Форма обучения очная. В случае введения ограничительных мер на реализацию образовательной программы в очном формате, связанных с санитарно-эпидемиологической обстановкой, реализация программы может осуществляться в дистанционном режиме с применением электронного обучения/ дистанционных образовательных технологий.

*Новизна и особенность* программы состоят в том, что в основу её положен компетентностный подход, и она является интегрированной. Программа «Траектория роста» не только погружает учащихся в мир информационно-коммуникационных технологий, помогает им расширять свой кругозор, развить интеллектуальные и творческие способности, создает условия для успешного освоения обучающимися проектно-исследовательской деятельностью, а также помогает в профессиональном самоопределении через включение их в профессиональные пробы. Организация работы по программе дает возможность учащимся проявлять интеллектуальное творчество не только в рамках предметно-ориентированного образовательного процесса, но и в межпредметных областях, закладывает основы исследовательской компетенции обучающихся, общепредметных учебных компетенций, а также компетенции «уметь учиться». Данная программа имеет блочное построение и практикоориентирована - минимизировано количество часов теории.

*Основные принципы реализации* программы – научность, доступность, добровольность, субъектность, преемственность, результативность, партнерство, творчество и успех.

*Цель программы* сформировать у учащихся компетенции, необходимые в обществе, использующем современные информационные технологии.

*Задачи*:

расширить область знаний по информационной культуре;

 формировать навыки работы учащихся по созданию, обработке информации с помощью пакета Microsoft Office: Word, Excel, Publisher, PowerPoint;

- совершенствовать умения и навыки самостоятельной работы учащихся;
- познакомить учащихся с проектной-исследовательской деятельностью;

 содействовать формированию и развитию умений и навыков исследовательского поиска и публичного представления результатов исследования;

- развивать потребность пополнять свои знания на протяжении всей жизни;
- знакомить с типами профессий, их особенностями;

 формировать знания и умения, необходимые для освоения профессий технической направленности;

 создать условия для профессиональных проб технической направленности при создании авторского продукта деятельности;

способствовать определению учащимися своей траектории роста;

 способствовать повышению уровня эрудиции обучающихся в интересующих их областях знаний;

 способствовать развитию логического и творческого мышления, внимания, памяти, умения работать с информацией;

 создать условия для развития коммуникативных способностей и умений работать в группе;

содействовать формированию у обучающихся мотивации успеха;

 способствовать воспитанию: отзывчивости, сопереживания, умения радоваться успехам товарищей и огорчаться их неудачам, воспитание эстетического вкуса, исполнительской дисциплины, настойчивости, собранности, организованности, аккуратности, навыков здорового образа жизни.

Воспитательные задачи, в том числе профориентационные, решаются в рамках воспитательного потенциала предмета, а также в рамках реализуемых мероприятий для обучающихся ГОАУ ДО ЯО «Центр детей и юношества».

*Содержание* учебной программы «Траектория роста» представлено в виде 2-х блоков:

1. «IT-мир»

2. «Вектор развития».

Блоки реализуются параллельно в течение всего учебного года. Последовательность прохождения тем из содержательных блоков выстраивается с учетом освоения детьми учебного материала. Темы разных блоков могут чередоваться, часы варьироваться в зависимости от темпа освоения детьми материала. Корректировка учебного плана может проходить в течение учебного года в зависимости от промежуточных результатов.

Темы блока «IT-мир**»** направлены на подготовку учащихся к дальнейшей работе в условиях компьютеризации современного общества, формирование творческой личности через овладение компьютерной грамотностью и создание мини-проекта. Для оценки результатов обучения используются: уроки-конференции, выставки творческих работ, открытые занятия.

Блок «Вектор развития» направлен на расширение представления учащихся о мире профессий и содействие их самоопределению. Результатом освоения данного блока является мини-конференция в объединении, где дети имеют возможность познакомиться с проектами своих одногруппников, представить собственную работу по теме «Мир профессий».

Основной ожидаемый результат освоения программы «Траектория роста» - это развитие творческих способностей, приобретение ребёнком новых знаний, умений и навыков по предмету и в проектно-исследовательской деятельности, что напрямую связано с формированием ключевых компетентностей.

В результате обучения учащиеся должны

а) знать:

- специальные возможности компьютера и области его применения;

- назначение и возможности редактора Power Point;

- мультимедийные возможности компьютера;

- назначение и возможности текстового редактора Word;

- назначение и возможности редактора Publisher;

- приемы компьютерной верстки публикаций;

- назначение и возможности редактора Excel;

- приемы создания и рисования таблиц;

- основы создания видео презентаций в Windows Movie Maker;

- опасности и угрозы в сети Интернет для детей;

- нравственные нормы поведения;

- памятные даты Ярославской области;

- основные исторические события Великой Отечественной войны;

- типы профессий технической направленности и их особенности;

- основы проектно-исследовательской деятельности;

- возможные источники информации и стратегии их поиска;

- правила успешной презентации исследовательской работы.

б) уметь:

- грамотно использовать термины из области компьютерных технологий;

- ориентироваться в файловой системе компьютера;

- работать в текстовом редакторе Word;

- копировать и вставлять объекты из различных прикладных программ;

- представлять информацию в табличной форме, в виде схем;

- создавать слайд-фильмы;

- создавать и редактировать тематические публикации в Publisher;

- самостоятельно создавать разнообразную печатную продукцию: фирменные открытки, календарь, визитки;

- редактировать формулы в редакторе Excel;

- создавать и редактировать таблицы с заданными параметрами;

- осуществлять поиск информации в словарях, справочниках, энциклопедиях, библиотеках, сети Интернет;

- создавать фотографии в технике фотосъемки «фриз-лайт»;

- создавать авторские мультфильмы в технике «Перекладная анимация. Фигурки из бумаги»;

- создавать авторские видеоролики в программе «Windows Movie Maker»;

- создавать готовый продукт на компьютере (логотип, афиша, буклет) в программах Paint, Powerpoint, Gimp;

- применять полученные знания для решения различных творческих задач (оформление рефератов, графических изображений, презентаций);

- анализировать полученные результаты исследований;

- видеть проблему, определять цель и тематику работы (проекта), выдвигать гипотезы,

планировать ход исследования, давать определения понятиям, работать с текстом, делать выводы;

- взаимодействовать в группе, применять полученные знания для решения различных творческих задач;

- публично представлять работу на разного рода конференциях, выставках.

- грамотно, кратко и четко высказывать свои мысли, уметь отвечать на вопросы и аргументировать ответы.

Для выявления результативности работы применяются следующие *формы*:

- наблюдение в ходе обучения с фиксацией результата;

- проведение контрольных срезов знаний (опросы, тестирование, зачетные и самостоятельные работы);

- собеседование;

- устный контроль;

- творческие зачеты;

- публичные выступления;

- участие в конкурсах различных уровней.

В начале учебного года проводится *собеседование и тестирование,* направленные на выявление уровня знаний в области компьютерных технологий, что дает информацию об уровне теоретической и практической подготовки учащихся.

*Текущий контроль* осуществляется в течение всего учебного года с тем, чтобы определить степень усвоения учащимися учебного материала, готовность к усвоению нового

материала, выявить уровень ответственности и заинтересованности в обучении; выявить учащихся, отстающих и опережающих обучение.

*Промежуточный контроль* проводится по окончании изучения темы и блока в конце полугодия с целью определения степени усвоения учащимися материала программы, определения промежуточных результатов обучения.

*Итоговая аттестация* проводится в конце учебного года, а также по завершению курса обучения с целью определения изменения в показателях уровня развития личности учащегося, его творческих способностей, склонностей к технической направленности, определения результатов обучения, ориентирования учащихся на дальнейшее (в том числе, самостоятельное) обучение, получения сведения для совершенствования программы и методов обучения.

Оценивание результатов воспитательной работы проводится методом педагогического наблюдения, опроса.

Формами демонстрации детских достижений являются доклад, защита исследовательских работ, выступление, презентация, мини-конференция, конференция детских исследовательских работ.

Учащимся предоставляется возможность участвовать в различных мероприятиях: творческих проектах с учащимися других коллективов, конкурсах по профилю объединения, акциях и праздниках. Такое взаимное общение способствует расширению кругозора, формированию и проявлению таких общечеловеческих качеств, как: взаимное уважение, ответственность, общительность.

Очень важную роль в организации образовательного процесса играет взаимодействие с родителями, которое происходит спонтанно (по окончании занятий), а также по инициативе родителей (индивидуально). Для оперативного обмена информацией, решения вопросов дистанционного обучения, демонстрации детских работ созданы чаты с родителями в мессенджерах. Работа с родителями позволяет решить многие организационные вопросы, касающиеся образовательного процесса и необходима также для установления обратной связи, позволяющей совместно с родителями проследить динамику развития каждого ребенка.

В ходе индивидуальных встреч с родителями обсуждаются психологические особенности детей; их успешность в освоении программы; уровень усвоения материала конкретного «урока»; работа ребенка в течение занятия; итоги самостоятельных работ и результатов контроля; перспективы дальнейшей работы и возможности продолжения занятий в компьютерном классе и др.

Условиями успешной реализации программы можно считать наличие учебнометодических комплексов по содержательным блокам (учебно-тематические планы, методические разработки к занятиям, дидактика и т.д.), определенный уровень компьютерной подготовки детей, включенность в исследовательскую деятельность, соблюдение санитарных правил и норм (СанПиН), оснащение кабинета оборудованием (персональные компьютеры, проектор, экран), психологическое сопровождение, кадровое обеспечение.

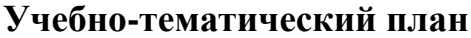

<span id="page-7-0"></span>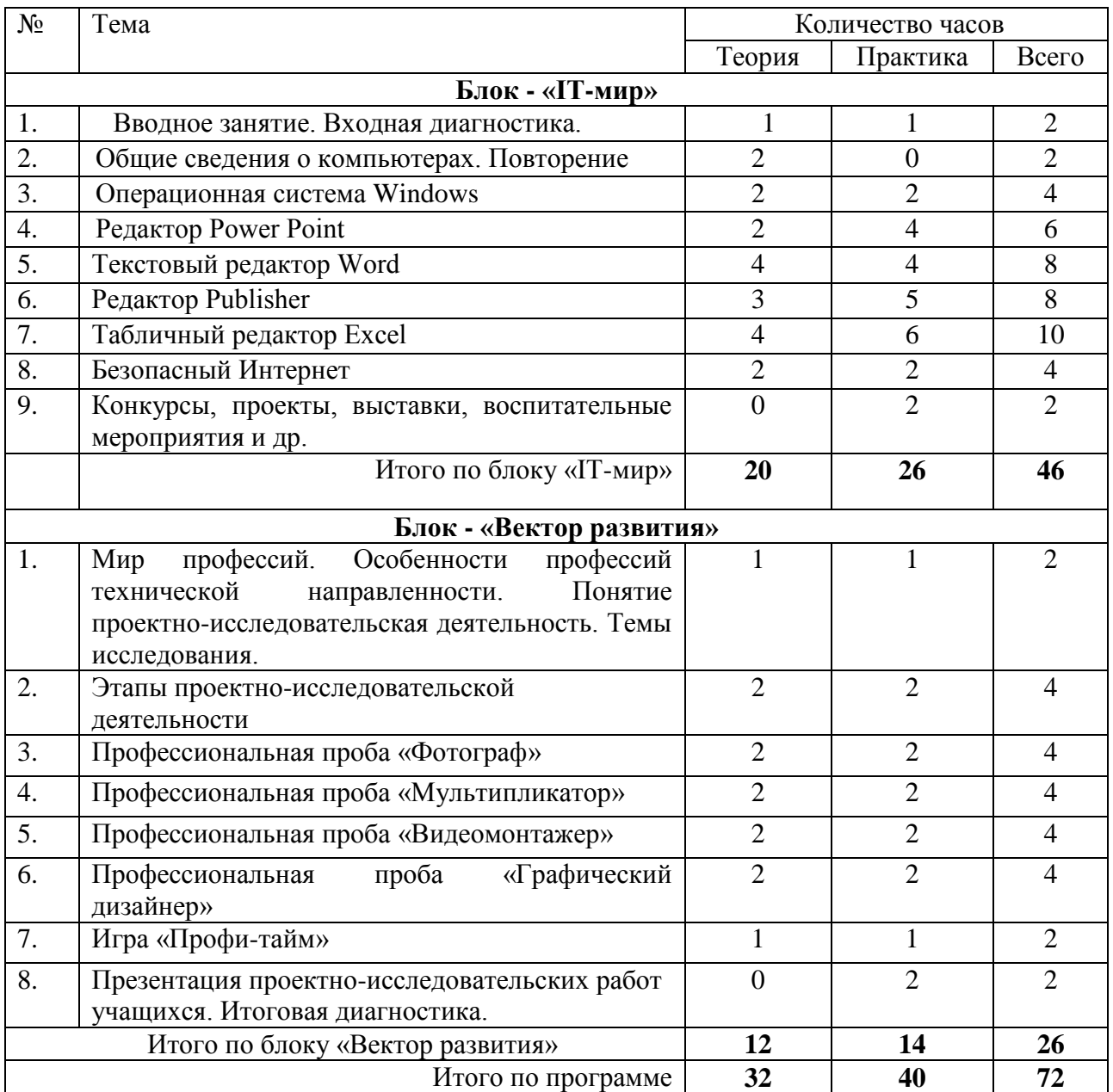

# **Содержание программы**

## **Содержание блока - «IT-мир»**

## **1. Вводное занятие. Входная диагностика.**

<span id="page-7-1"></span>*Теория*. Техника безопасности при работе в компьютерном классе. Инструктаж по ТБ. Знакомство с предметом.

*Практика:* Входная диагностика.

## **2. Общие сведения о компьютерах. Повторение**

*Теория*. Техника безопасности и правила поведения в кабинете. Компьютеры в нашей жизни. Основные элементы компьютера.

#### **3. Операционная система Windows**

*Теория*. Понятие операционной системы (ОС) Windows. Рабочий стол, Панель задач, кнопка Пуск. Окно Windows. Управление окнами. Контекстное меню. Программа Проводник.

*Практика*. Практическая работа: «Копирование данных на сменные носители». Удаление и восстановление файлов и папок. Тест «Операционная система».

#### **4. Редактор Power Point**

*Теория*. Общие сведения о Power Point. Создание и редактирование презентации. Общие операции со слайдами. Подготовка к демонстрации, показ слайдов. Вставка звука. Настройка времени, параметров и эффектов анимации. Управляющие кнопки, гиперссылки. Подготовка и выполнение проекта.

*Практика*. Практические работы «Мои друзья и их увлечения», «Профессия мечты», «Топ самых … профессий».

#### **5. Текстовый редактор Word**

*Теория*. Создание и редактирование документов.

Оформление документов: параметры шрифта, параметры абзацев, списки.

Печать документа: предварительный просмотр документа, печать всего документа, выборочная печать.

Работа с таблицами и графикой: создание, заполнение, обрамление, форматирование таблиц, сортировка данных, рисунки в документах. Настройка изображения. Вставка рисунков, автофигур, объектов WordArt. Действия с объектами (автофигурами, рисунками, объектами WordArt, картинками).

*Практика*. Практические работы: «Редактирование и форматирование текста.» «Оформление документов: оглавления и указатели, сноски, ссылки, примечания, диаграммы.» «Работа с таблицами - создание, заполнение, обрамление, форматирование. Преобразование таблицы в текст, текста в таблицу. Сортировка текста в таблицах. Автосуммирование», «Схемы».

#### **6. Редактор Publisher**

*Теория*. Общее представление о публикациях. Типы публикаций (газета, бюллетень, брошюра, буклет, открытка, календарь и пр.). Критерии оценивания публикаций. Структура публикации (на примере буклета). Планирование содержания. Рекомендации по оформлению буклета. Макетирование буклета на бумаге.

Технология создания публикаций в среде MS Publisher.

*Практика.* Практические работы: «Тематический буклет «Яросавия», «Подарочный календарь», «Визитка», «Тематический бюллетень к Дню Победы».

#### **7. Табличный редактор Excel**

*Теория*. Основы работы: запуск и завершение EXCEL, основные элементы окна EXCEL, структура листа и выделение ячеек, перемещение по ячейкам. Ввод и редактирование данных. Выделение диапазонов. Ввод формул. Использование мастера функций. Редактирование формул.

Оформление таблиц. Представление данных. Шрифт, заливка, автоформат. Поиск и замена, проверка правописания. Диаграммы.

*Практика.* Практическая работа: «Создание и редактирование таблицы с заданными параметрами», «Кроссворд», «Календарь на год», «Смета расходов на канцтовары», «Прайслист на офисную мебель».

#### **8. Безопасный Интернет**

*Теория*. Локальные и глобальные компьютерные сети. Основные виды телекоммуникационных услуг. Обзор поисковых серверов, тематические каталоги. Порядок поиска и сохранения информации.

Опасности и угрозы в интернете для детей (нежелательный контент, интернет-хищники, киберпреступность, кибербуллинг). Инструменты защиты в интернете. Дети и социальные сети.

*Практика.* Практическое занятие «Путешествие по Internet». Работа с поисковыми системами.

#### **9. Конкурсы, проекты, выставки, воспитательные мероприятия и др.**

*Теория:* Понятие конкурс, проект. Требования к конкурсным работам.

*Практика*: Презентации на тему «День защитника Отечества», «День Победы», «Космос», просмотр и обсуждение фильмов на сайте Киноуроки.рф - участие во Всероссийском проекте «Киноуроки в школе», досуговая программа «Путешествие по Ярославии», беседы.

Участие в новогодней кампании ЦДЮ, Дне рождения Центра - эссе «Мои занятия в Центре».

## **Содержание блока - «Вектор развития»**

### **1. Мир профессий. Особенности профессий технической направленности. Понятие проектно-исследовательская деятельность. Темы исследования.**

*Теория*. Информация о качествах личности, необходимых для освоения той или иной работы. Компетенции, которыми должен обладать человек конкретной профессии. Требования, предъявляемые к человеку и его профессиональным качествам. Связь профессий со школьными предметами. Атлас новых профессий. Тема исследования. Правила выбора темы исследования.

*Практика*. Формулировка темы исследования, цели, задач и гипотезы.

#### **2. Этапы проектно-исследовательской деятельности**

*Теория*. Организация исследования. План работы. Исследовательский поиск. Обобщение. Последовательность изложения. Понятие «доклад». Планирование сообщения о своем исследовании. Выделение главного и второстепенного. Коллективное обсуждение проблем: «Что такое защита?», «Как правильно делать доклад?», «Как отвечать на вопросы?».

*Практика*. Составление плана работы. Сбор и систематизация материала для исследования, обобщение материала и оформление работы. Подготовка текста выступления.

#### **3. Профессиональная проба «Фотограф»**

*Теория*. Техническая сторона процесса работы фотографа. Техника фотосъемки «Freezligth», основные настройки.

*Практика*. Создание серии авторский фотографий в технике «Freezligth».

#### **4. Профессиональная проба «Мультипликатор»**

*Теория*. Техническая сторона процесса работы мультипликатора. Процесс создания мультфильма в технике перекладной анимации.

*Практика*. Создание раскадровки, декораций, главных героев, разработка сюжета мультфильма. Создание авторского мультфильма.

#### **5. Профессиональная проба «Видеомонтажер»**

*Теория*. Техническая сторона процесса видеомонтажа. Процесс создания видеоролика на компьютере в программе Windows Movie Maker (работа с фрагментами видео, музыкой, озвучка, титры).

*Практика*. Создание авторского видеоролика, видеомонтаж.

#### **6. Профессиональная проба «Графический дизайнер»**

*Теория*. Техническая сторона процесса работы графического дизайнера. Основные инструменты работы графического дизайнера (компьютерные программы Paint, Powerpoint, Gimp).

*Практика*. Создание готового продукта на компьютере (логотип, афиша, буклет).

#### **7. Игра «Профи-тайм»**

### 8. **Презентация проектно-исследовательских работ учащихся.**

*Практика*. Выступление на мини-конференции в детском образовательном объединении, конференциях разного уровня. Итоговая аттестация.

<span id="page-10-1"></span><span id="page-10-0"></span>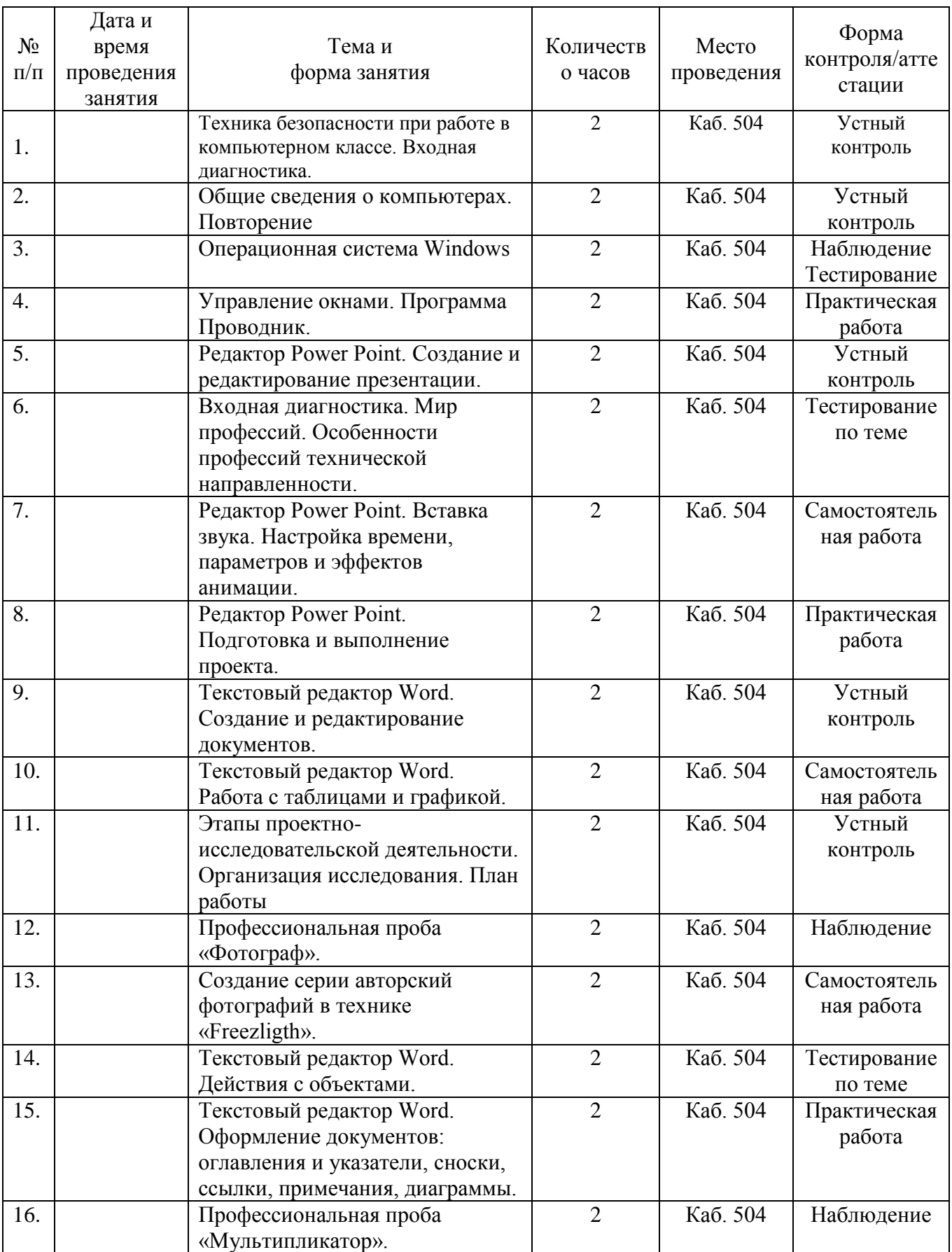

# **2. Комплекс организационно-педагогических условий Календарный учебный график**

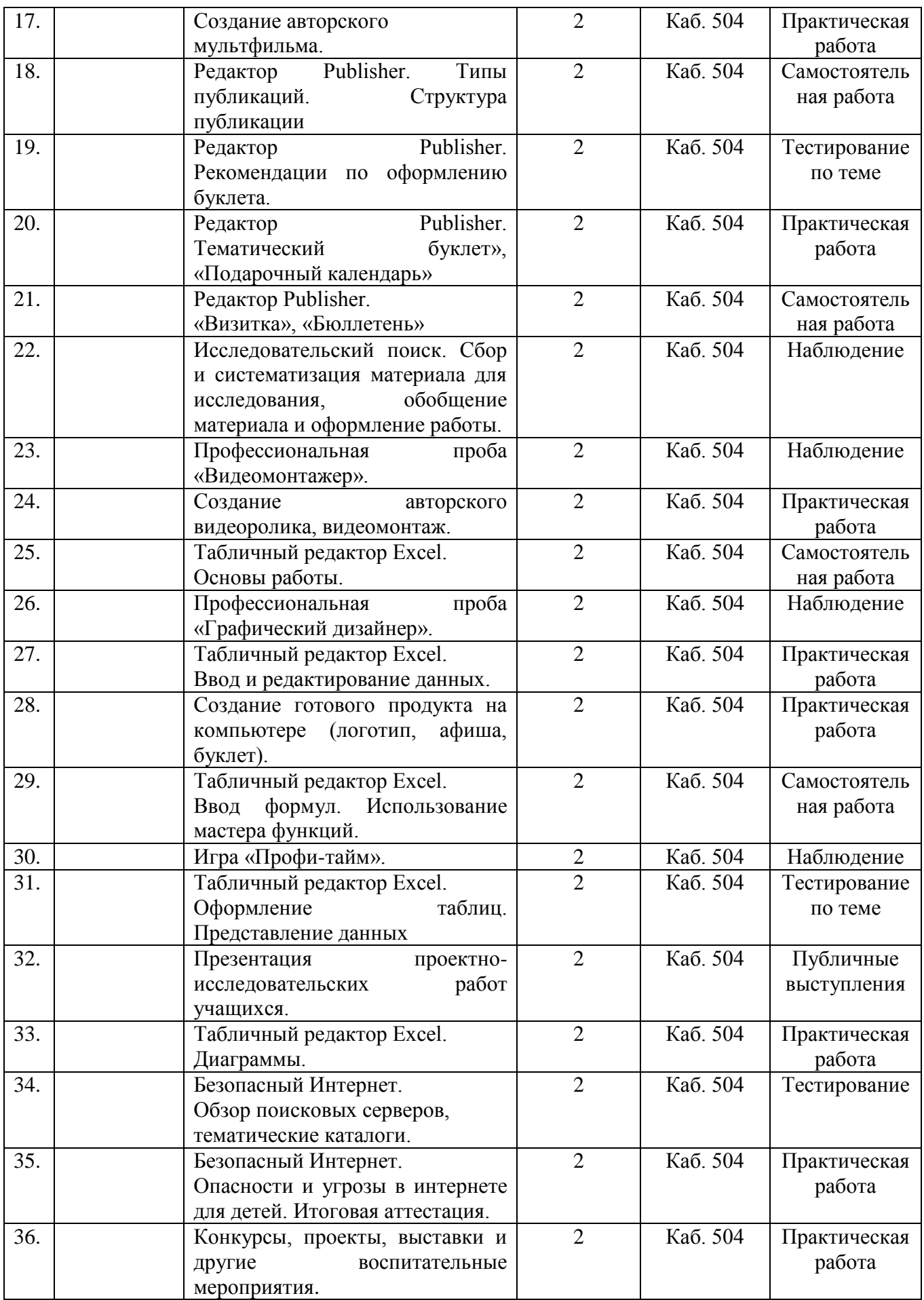

## **Методическое обеспечение**

<span id="page-12-0"></span>В работе педагога используются следующие *формы и методы* проведения занятий: беседа, игра, объяснение, лекция, практическая работа с компьютером, самостоятельная работа, эксперимент, наблюдение, экспресс-исследование, коллективные и индивидуальные исследования, самостоятельная работа, защита проектно-исследовательских работ, миниконференция, консультация, анкетирование, анализ ошибок, творческие задания, конкурсы. Также применяется метод проектно-исследовательской деятельности. Современные образовательные технологии: тьюторство, целеполагание, портфолио. Так как обучение связано с проведением большого количества времени за компьютером, особое внимание уделяется здоровьесберегающим технологиям.

При реализации программы используются *профориентационные методы и формы:*

– профессиональное просвещение;

беседы;

тесты;

игры, викторины;

просмотр видеосюжетов;

экскурсии.

Программа предусматривает использование на занятиях различных *форм работы:*

*фронтальной* - подача учебного материала всему коллективу учеников;

 *индивидуальной* - самостоятельная работа обучающихся с оказанием педагогом помощи при возникновении затруднения;

 *групповой* - когда учащимся предоставляется возможность самостоятельно построить свою деятельность на основе принципа взаимозаменяемости, ощутить помощь со стороны друг друга, учесть возможности каждого на конкретном этапе деятельности. Всё это способствует более быстрому и качественному выполнению задания.

Организация образовательного процесса строится таким образом, чтобы практическая работа преобладала над теоретической подготовкой. Каждое занятие может быть условно разделено на несколько смысловых частей.

*Примерная структура учебного занятия:*

• Организационный момент – 3 мин.

Повторение пройденного материала – 12 мин.

Объяснение нового материала с элементами промежуточного контроля – 35 мин.

Закрепление материала - 15 мин.

Комплекс упражнений для снятия усталости – 3 мин.

- Выполнение практических заданий 20 мин.
- Подведение итогов 2 мин.

На занятиях чередуются теоретическое объяснение изучаемой темы и практическое освоение посредством выполнения обучающимися самостоятельных и практических работ, которые позволяют закрепить полученные знания. В качестве контроля используются методы наблюдения, проверки, взаимопроверки выполненных заданий другими обучающимися, тестирование.

Возможность самостоятельной работы на ПК не только предоставляется, но и поощряется, т.к. позволяет ярче раскрыть и развить индивидуальные способности каждого учащегося. При этом необходим со стороны педагога контроль за правильностью самостоятельных действий учащегося.

Для развития творческих способностей педагогу необходимо, прежде всего, показать возможности работы не только в текстовых, графических редакторах, табличных процессорах, но и в использовании этих программ для различных областей человеческой деятельности: полиграфии, анимации, верстке и дизайну и т.д.

Процесс изучения нового материала включает в себя:

- *изложение теории, которое* строится в режиме диалога педагога и обучающихся с применением компьютерной презентаций;

- *самостоятельная и практическая работа*. На этом этапе можно проследить как индивидуальную работу, так и работу в группе. Если в ходе выполнения практического задания возникает вопрос, требующий индивидуального пояснения, то он объясняется персонально, непосредственно на рабочем месте для одного учащегося или же на доске (экране), когда вопрос представляет интерес для других обучающихся.

Учебный процесс, кроме последовательного изложения учебного материала, может содержать итерационные циклы, когда возникает необходимость вернуться на несколько шагов назад, чтобы еще раз рассмотреть по каким-либо причинам не усвоенный материал.

Каждый ребенок имеет *тетрадь* для записи терминов, определений, выполнения рисунков, схем. Также у каждого обучающегося имеется личная папка на компьютере, куда сохраняются творческие и самостоятельные работы, выполненные в течение учебного года.

Учебный процесс и особенно практические занятия контролируются преподавателем с точки зрения правил техники безопасности и сохранения здоровья учащихся. Кабинет должен соответствовать санитарно-гигиеническим требованиям. Во время занятий педагогом ведется наблюдение за правильной посадкой учащихся на рабочем месте, предлагается комплекс упражнений для снятия напряжения глаз.

Реализация при дистанционном режиме будет осуществляться через специализированные платформы и сервисы организации занятий, утвержденные учреждением, социальных сетей и мессенджеров, в т.ч. путем сопровождения тематических сообществ в социальных сетях.

На странице сообщества компьютерного класса систематически выкладываются теоретические и практические задания, как для самостоятельного изучения, так и для ознакомления с текущим образовательным процессом. Контроль за выполнением заданий при организации обучения в дистанционном режиме осуществляется отправкой электронных сообщений через мессенджеры или посредством электронной почты.

*Учебно-методический комплекс программы включает в себя:*

 лекционный материал по темам: «Компьютер. Технические средства, программное обеспечение», «Основы организации файловой системы», «Операционная система Windows», «Работа с текстовым редактором Word», «Создание мультимедийных презентаций»; «Возможности редактора Publisher», «Возможности редактора Excel, приемы создания и рисования таблиц», «Основы создания видео презентаций в Windows Movie Maker».

 презентации к занятиям по темам «История ЭВМ», «Информация», «Носители информации», «Устройство компьютера», «Файлы и файловая система», «Операционная система», «Графический редактор»; «Работа с текстовым редактором Word», «Создание мультимедийных презентаций»; «Возможности редактора Publisher», «Возможности редактора Excel, приемы создания и рисования таблиц», «Основы создания видео презентаций в Windows Movie Maker».

справочный материал, литература для общего пользования по профилю;

 методики развития общих исследовательских умений и навыков: задания для развития умения видеть проблемы, выдвигать гипотезы, задавать вопросы, давать определения понятиям, классифицировать, наблюдать, экспериментировать;

- УМК к блоку «Вектор развития».
- самостоятельные работы по темам;
- практические работы по темам;

 тестовые вопросы по темам «Введение в ПК и основы Windows»; «Файлы и папки», «Текстовый редактор», «Табличный редактор», «Презентации»;

 раздаточные материалы для индивидуальной работы на печатной основе по темам блока;

- сборник практических работ в электронном виде по темам;
- контрольные работы для обучающихся.

#### **Оценочные материалы**

<span id="page-14-0"></span>В индивидуальных электронных папках на компьютере хранятся промежуточные и итоговые работы обучающихся (рисунки, текстовые документы, памятки, творческие работы). Для отслеживания динамики образовательных результатов каждого обучающегося ведутся индивидуальные карты.

*Индивидуальная карта динамики образовательных результатов обучающегося*  Фамилия, имя обучающегося \_\_\_\_\_\_\_\_\_\_\_\_\_\_\_\_\_\_\_\_\_\_Возраст\_\_\_\_\_\_\_\_

Лата начала лиагностики

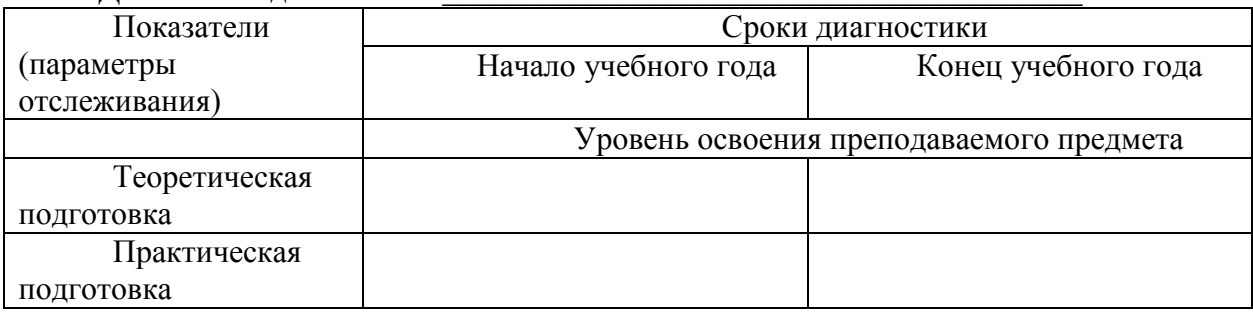

*Параметр: теоретическая подготовка обучающихся.*

Цель отслеживания: выявить степень соответствия знаний программным требованиям.

*Критерий***:** соответствие теоретических знаний программным требованиям.

*Показатели***:**

- минимальный уровень (обучающийся усвоил менее чем 1/2 объема знаний, предусмотренных программой);

- средний уровень (объем усвоенных знаний составляет более 1/2);

- максимальный уровень (обучающийся усвоил практически весь объем знаний, предусмотренных программой за конкретный период).

*Предлагаемые способы отслеживания:* педагогическое наблюдение, тестирование, собеседование.

*Параметр: практическая подготовка обучающихся*.

Цель отслеживания: выявить степень соответствия практических умений и навыков программным требованиям.

*Критерий***:** соответствие практических умений и навыков программным требованиям и умение применить знания на практике.

*Показатели*:

- минимальный уровень (обучающийся усвоил менее чем 1/2 объема знаний, предусмотренных программой);

- средний уровень (объем усвоенных знаний составляет более 1/2);

- максимальный уровень (обучающийся усвоил практически весь объем знаний, предусмотренных программой за конкретный период).

*Предлагаемые способы отслеживания:* педагогическое наблюдение, тестирование, собеседование.

Мониторинг личностного развития ребенка в процессе освоения программы осуществляется педагогом с периодичностью 3 раза в год - в начале, в середине и в конце учебного года. В качестве методов диагностики личностных изменений ребенка педагог использует: наблюдение, анкетирование, тестирование, диагностическую беседу, метод рефлексии. Для каждого ребенка заполняется индивидуальная карточка учета динамики личностного развития на основе предложенного мониторинга.

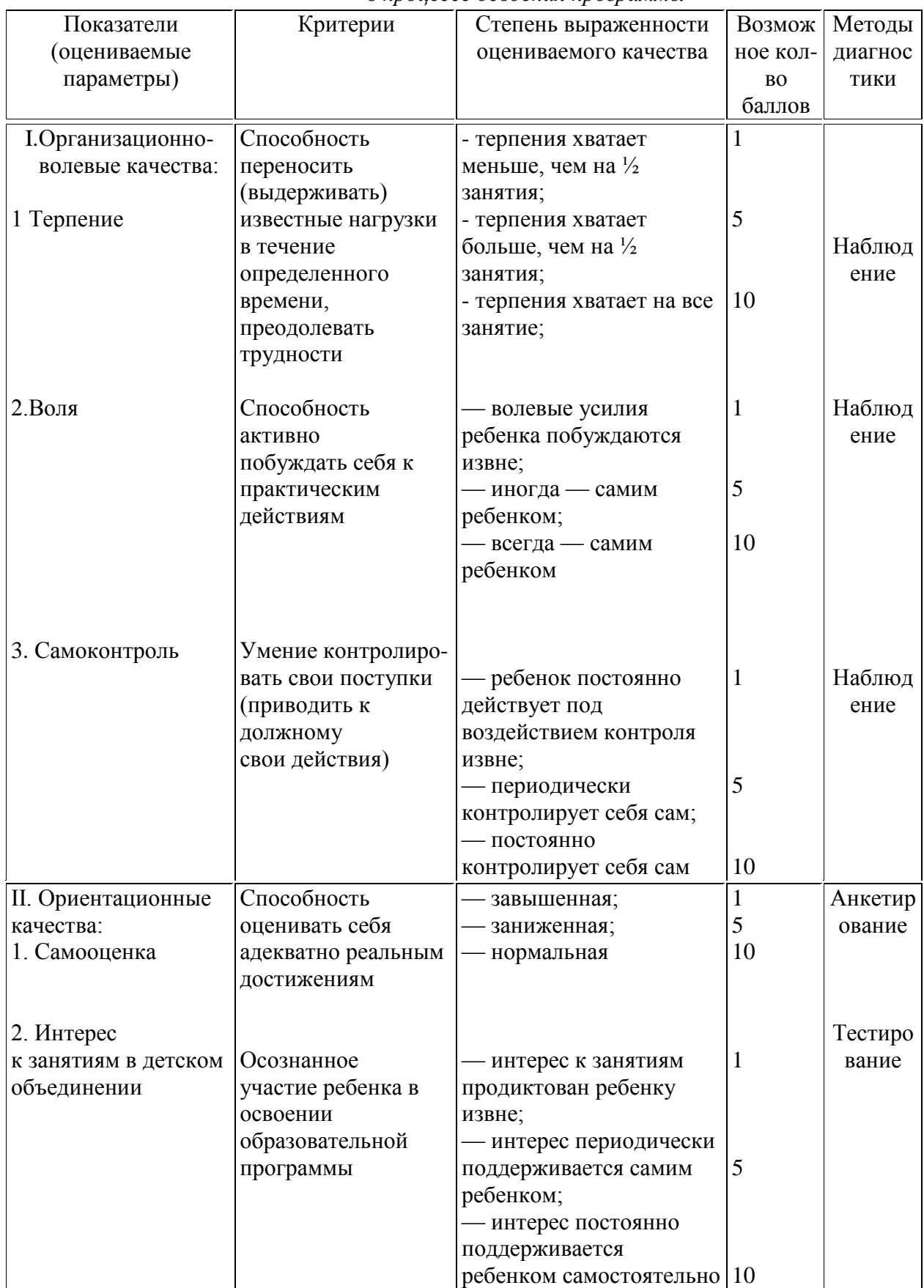

## Мониторинг личностного развития ребенка в процессе освоения программы

Полученные срезы позволяют последовательно фиксировать поэтапный процесс изменения личности каждого ребенка, а также планировать темп индивидуального развития, акцентируя внимание на выявленных проблемах.

## **Материально-техническое обеспечение**

<span id="page-16-0"></span>Материально-техническое обеспечение программы представлено следующим оборудованием:

1. Мультимедийный компьютер Intel Pentium (10 шт.);

2. Лазерный принтер-сканер-копир;

3. Проектор;

4. Экран;

5. Наушники (10 шт.);

6. Локальная сеть.

## **Кадровое обеспечение**

<span id="page-16-1"></span>Дополнительная общеобразовательная общеразвивающая программа «Траектория роста» реализуется педагогом дополнительного образования и психологом, имеющими необходимые профессиональные компетенции.

## **Психологическое обеспечение**

<span id="page-16-2"></span>К дополнительной общеобразовательной общеразвивающей программе «Траектория роста» разработан учебно-методический комплекс к блоку «Вектор развития». Он включает в себя 6 тренинговых занятий, которые проводятся психологом Центра детей и юношества совместно с педагогом.

Тренинговая работа реализуется в рамках психологического сопровождения дополнительной общеобразовательной общеразвивающей программы технической направленности «Траектория роста». Именно поэтому, в работе с обучающимися делается акцент на профессиях технической специальности.

Профессиональные пробы, используемые на занятиях, моделируют элементы конкретного вида профессиональной деятельности. Участвуя в профессиональных пробах, обучающиеся получают базовые сведения о конкретных видах профессий, происходит моделирование реальных условий труда той или иной профессии.

Профессиональная проба является средством актуализации профессионального самоопределения обучающихся, активизации творческого потенциала личности школьника, что является основой для построения дальнейшей личной профессиональной перспективы.

Цель занятий: расширять представление учащихся о мире профессий технической специальности.

Задачи:

• знакомство с типами профессий, их особенностями;

• формирование знаний и умений, необходимых для освоения профессий технической специальности;

• формирование навыков практической работы в профессиях технической специальности, создание продукта деятельности.

# **3. Информационные источники**

#### **Нормативно-правовая база:**

<span id="page-17-0"></span>1. Федеральный Закон от 29.12.2012 г. № 273-ФЗ «Об образовании в Российской Федерации» с изменениями.

2. Федеральный закон от 31.07.2020 г. № 304-ФЗ о внесении изменений в Федеральный закон Российской Федерации «Об образовании в Российской Федерации по вопросам воспитания обучающихся».

3. Приказ Министерства труда и социальной защиты РФ № 652н от 22 сентября 2021 г. «Об утверждении профессионального стандарта "Педагог дополнительного образования детей и взрослых».

4. Приказ Министерства образования и науки Российской Федерации от 23.08.2017 г. № 816 (зарегистрирован Министерством юстиции Российской Федерации от 18.09.2017 г., регистрационный № 48226) «Порядок применения организациями, осуществляющими образовательную деятельность, электронного обучения, дистанционных образовательных технологий при реализации образовательных программ».

5. Постановление Главного государственного санитарного врача РФ от 28.09.2020 № 28 «Об утверждении СП 2.4.3648 «Санитарно-эпидемиологические требования к организациям воспитания и обучения, отдыха и оздоровления детей и молодежи».

6. Постановление Главного государственного санитарного врача РФ от 28.01.2021 N 2 "Об утверждении санитарных правил и норм СанПиН 1.2.3685-21 "Гигиенические нормативы и требования к обеспечению безопасности и (или) безвредности для человека факторов среды обитания".

7. Постановление Главного государственного санитарного врача Российской Федерации от 02 ноября 2021 г. № 27 «О внесении изменения в пункт 3 постановления Главного государственного санитарного врача РФ от 30.06.2020 № 16 «Об утверждении санитарноэпидемиологических правил СП 3.1/2.4.3598-20 «Санитарно-эпидемиологические требования к устройству, содержанию и организации работы образовательных организаций и других объектов социальной инфраструктуры для детей и молодежи в условиях распространения новой короновирусной инфекции (COVID-19)».

8. Постановлением Главного государственного санитарного врача Российской Федерации от 21.03.2022 г. № 9 «О внесении изменений в санитарно-эпидемиологические правила СП 3.1/2.4.3598-20 "Санитарно-эпидемиологические требования к устройству, содержанию и организации работы образовательных организаций и других объектов социальной инфраструктуры для детей и молодежи в условиях распространения новой коронавирусной инфекции (COVID-2019)"' утвержденные постановлением Главного государственного санитарного врача Российской Федерации от 30.06.2020 № 16»;

9. Приказ Министерства просвещения Российской Федерации от 27.07.2022 № 629 «Порядок организации и осуществления образовательной деятельности по дополнительным общеобразовательным программам»;

10. Распоряжение Правительства РФ от 31 марта 2022 г. № 678-р «Концепция развития дополнительного образования детей до 2030 года».

11. Положение об организации и осуществлении образовательного процесса в ГОАУ ДО ЯО «Центр детей и юношества», утвержденное приказом № 17-01/ 117 от 01.03.2023.

12. Положение о дополнительной общеобразовательной программе и порядке её утверждения в ГОАУ ДО ЯО «Центр детей и юношества», утверждено приказом № 17-01/ 117 от 01.03.2023.

13. Положение о форме, периодичности и порядке текущего контроля успеваемости и аттестации обучающихся ГОАУ ДО ЯО «Центр детей и юношества», утвержденное приказом № 17-01/ 117 от 01.03.2023.

14. Положение о порядке обучения по индивидуальному учебному плану в ГОАУ ДО ЯО «Центр детей и юношества», утвержденное приказом № 17-01/ 117 от 01.03.2023.

15. Положение о реализации дополнительных общеобразовательных программ с применением дистанционных образовательных технологий и электронных средств обучения в ГОАУ ДО ЯО «Центр детей и юношества», утвержденное приказом № 17-01/ 117 от 01.03.2023.

16. Положение о порядке посещения учащимися мероприятий, проводимых в ГОАУ ДО ЯО «Центр детей и юношества» и не предусмотренных учебным планом, утвержденное приказом № 17-01/ 117 от 01.03.2023.

17. Методические рекомендации по разработке дополнительной общеобразовательной программы в ГОАУ ДО ЯО «Центр детей и юношества», утвержденные приказом № 17-01/ 117 от 01.03.2023.

#### **Источники для педагога и учащихся:**

1. Агеева А.И., Новоселова В.И. Метод проектов как средство развития творческих способностей школьников: Метод, рекомендации. /Кемер. обл. институт усовершенствования учителей, Информ.-метод. центр упр. образования администрации г. Полысаево.- Кемерово: Изд-во обл. ИУУ, 2001. - 63 с.

2. Айзенк Г.Ю. Проверьте свои способности. – СПб.: Система-плюс, 1996.- 160с.

3. Белкин А.С. Ситуация успеха. Как ее создать: Кн. Для учителя. – М.: Просвещение, 1991. – 176 с.

4. Выготский Л.С. Воображение и творчество в детском возрасте: психол. Очерк: Кн. для учителя. – 3-е изд. - М.: «Просвещение», 1991. – 93 с.

5. Горячев А.В. О понятии «Информационная грамотность». // Информатика и образование. – 2001. – № 8 – с. 14-17.

6. Журова С.М. Внеурочные занятия по информатике //Информатика и образование. –  $2006. - N_2 5. - c. 8-13.$ 

7. Золотарева А.В. Дополнительное образование детей: Теория и методика социальнопедагогической деятельности/ Худож. А.А. Селиваниов. – Ярославль: Академия развития: 2004. – 304с.

8. Коляда Т.А. Развитие логического и алгоритмического мышления учащихся первого класса // Информатика и образование. - 1995. - № 6. - с.31-35.

9. Крутецкий В.А. Психология обучения и воспитания школьников. Книга для учителей и классных руководителей. М., - Просвещение, - 1976. - 303 с.

10. Остер Г.Б. Задачник по математике: наглядное пособие.- М.: "Росмэн". - 1993.–276 с.

11. Плигин А.А. Исследовательская деятельность школьников в модели личностноориентированного образования //Исследовательская работа школьников. - 2005. - №4. - С.47-56.

12. Подласый И.П. Педагогика: 100 вопросов - 100 ответов: учеб. пособие для вузов/ И. П. Подласый. - М.: ВЛАДОС-пресс, - 2004. – 365 с.

13. Развитие исследовательской деятельности учащихся. Методический сборник. — М.: Народное образование, 2001. — 272 с.

14. Региональный приоритетный проект «Доступное дополнительное образование для детей в Ярославской области» (Региональный ведомственный комитет по основному

направлению стратегического развития Российской Федерации «Образование». Протокол от 24 июля 2017 года №1).

15. Симановский А.Э. Развитие творческого мышления детей. – Ярославль: Академия развития, 1997. –192с.

16. Тимофеев А.В. Информатика и компьютерный интеллект. – М.: Педагогика, 1991. – 128с.

17. Тихомирова Л.Ф. Развитие интеллектуальных способностей школьника. - Ярославль: Академия развития, 1996. –240с.

18. Тихомирова Л.Ф., Басов А.В. Развитие логического мышления детей. - Ярославль: Академия развития, 1996. –240с.

19. Тонких А.П., Кравцова Т.П., Лысенко Е.А., Стогова Д.А., Голощапова С.В. Логические игры и задачи на уроках математики. - Ярославль: Академия развития, 1997. – 240с.

20. Федеральный закон от 29.12.2012 № 273-ФЗ (ред. от 13.07.2015) «Об образовании в Российской Федерации»

21. Хуторской А.В. «Ключевые компетенции как компонент личностно – ориентированного образования». «Народное образование» - 2003г. с.58-64.

22. Энциклопедический словарь Информатика./Под общ. ред. Поспелова Д.А. М., «Педагогика-пресс». - 1994. - 350 с.

23. <https://media.mvd.ru/files/embed/1500119> (Безопасный интернет детям) - 10.05.2020

24. [www.klyaksa.net](http://www.klyaksa.net/) (Информационно-образовательный портал для учителя информатики и ИКТ) – 12.05.2020

25. [www.infojournal.ru](http://www.infojournal.ru/) (Издательство «Образование и Информатика») – 19.06.2020

26. [www.festival.1september.ru](http://www.festival.1september.ru/) (Фестиваль педагогических детей «Открытый урок») – 01.04.2021

27. [http://www.orenipk.ru/kp/distant/dod/dop/3\\_2\\_3.htm#4](http://www.orenipk.ru/kp/distant/dod/dop/3_2_3.htm#4) (Современное учебное занятие в учреждении дополнительного образования детей) - 11.06.2021

28. [http://www.orenipk.ru/rmo\\_2007/RMO\\_dop/3\\_2\\_dop.htm](http://www.orenipk.ru/rmo_2007/RMO_dop/3_2_dop.htm) (Проектирование программ нового поколения в системе дополнительного образования) – 20.06.2021

29. [http://lunsch1.ucoz.ru/index/bezopasnost\\_zhiznedejatelnosti/0-80](http://lunsch1.ucoz.ru/index/bezopasnost_zhiznedejatelnosti/0-80) (Инструкции по безопасности жизнедеятельности) - 20.06.2021

30. <http://ohrana-bgd.ru/bgddeti/bgddeti.html> (Охрана труда. Информационный ресурс) – 20.06.2022

31. <http://www.alleng.ru/edu/saf3.htm> (Образовательные ресурсы Интернета – безопасность жизнедеятельности) – 20.06.2022

32. <https://lbz.ru/metodist/authors/informatika/3/flash8.php> (Издательство Бином. Лаборатория знаний.) - 20.06.2022